# **Probability Calculation "Pro" Tool**

This tool adds common probability functions to expand the original HP-12C calculator. To show it, touch the  $\boxed{OPT}$  and select the "Probability Calculations" option.

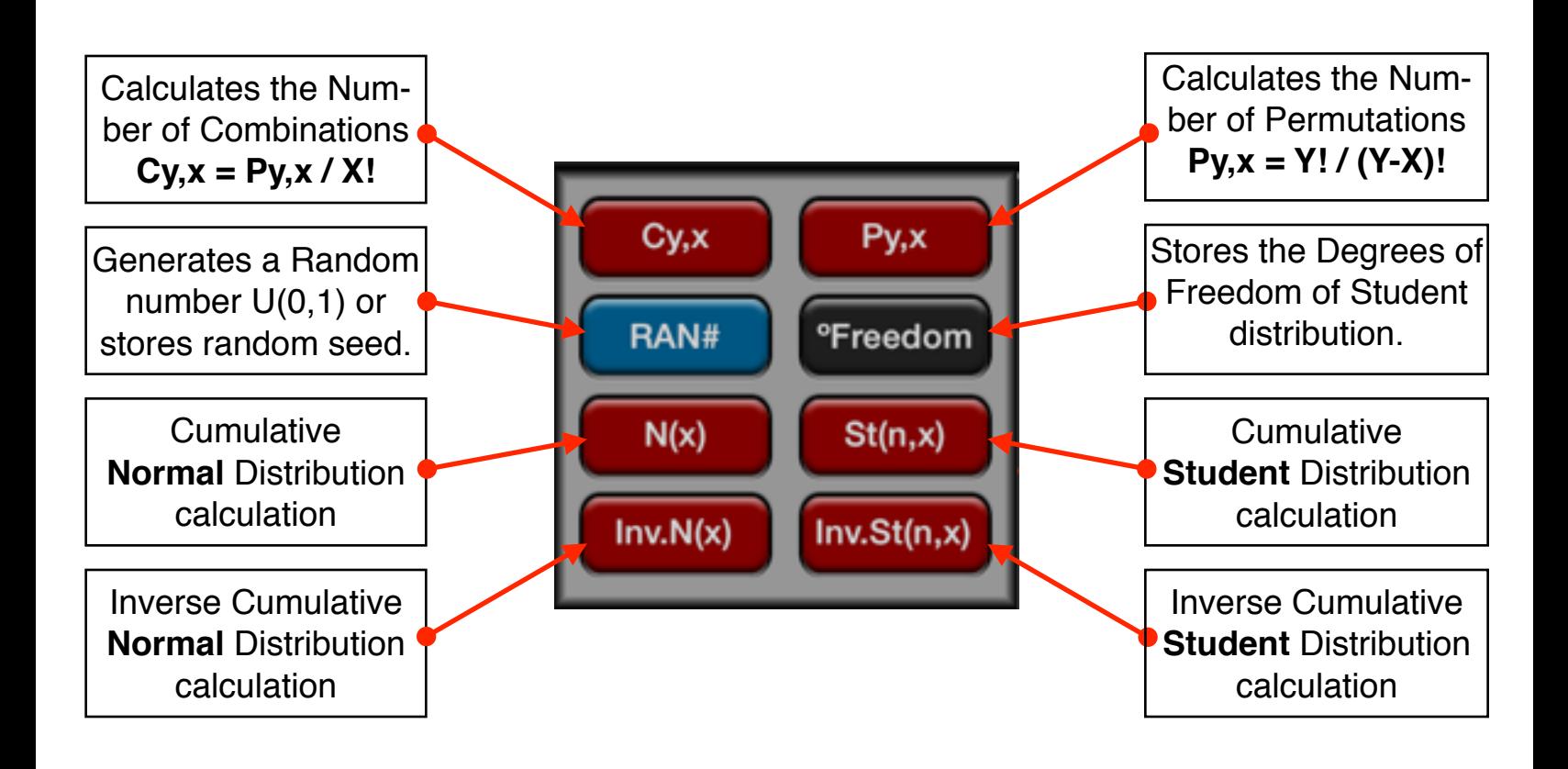

The Pseudo-Random Number generator uses the number stored in the **[RAN#]** as a seed to calculate a Uniformly distributed random number between "0" and "1". To reset the random seed to produce the same sequence of numbers, type the initial seed and press **[STO] [RAN#]**.

The following examples assumes the "Probability Calculations" tool is already visible in the calculator.

### **Example: Combinations**

Using 10 colored balls, how many different color combinations of three colors can be chosen?

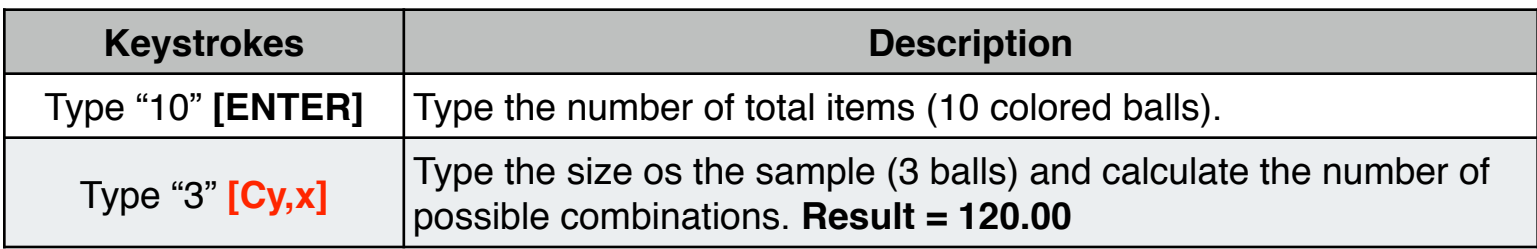

#### **Example: Permutations**

Using 5 books labeled A, B, C, D and E, how many different ways can three books be placed on a shelf?

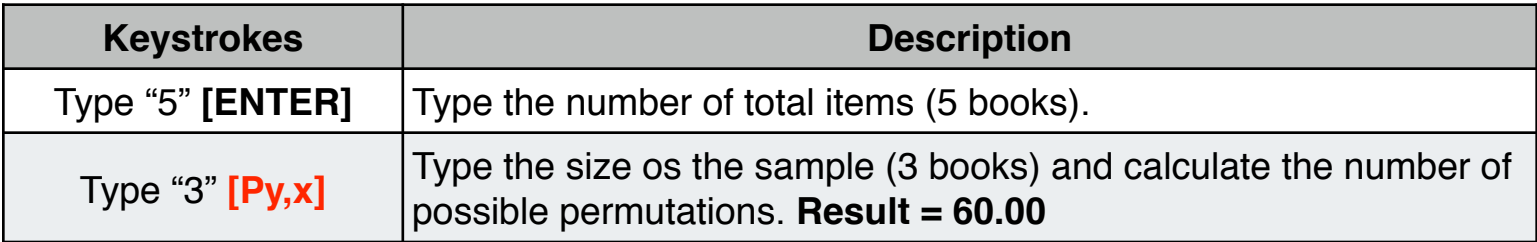

#### **Example: Random Number Generator**

Store a seed value of 42 and generate a sequence of 5 random numbers.

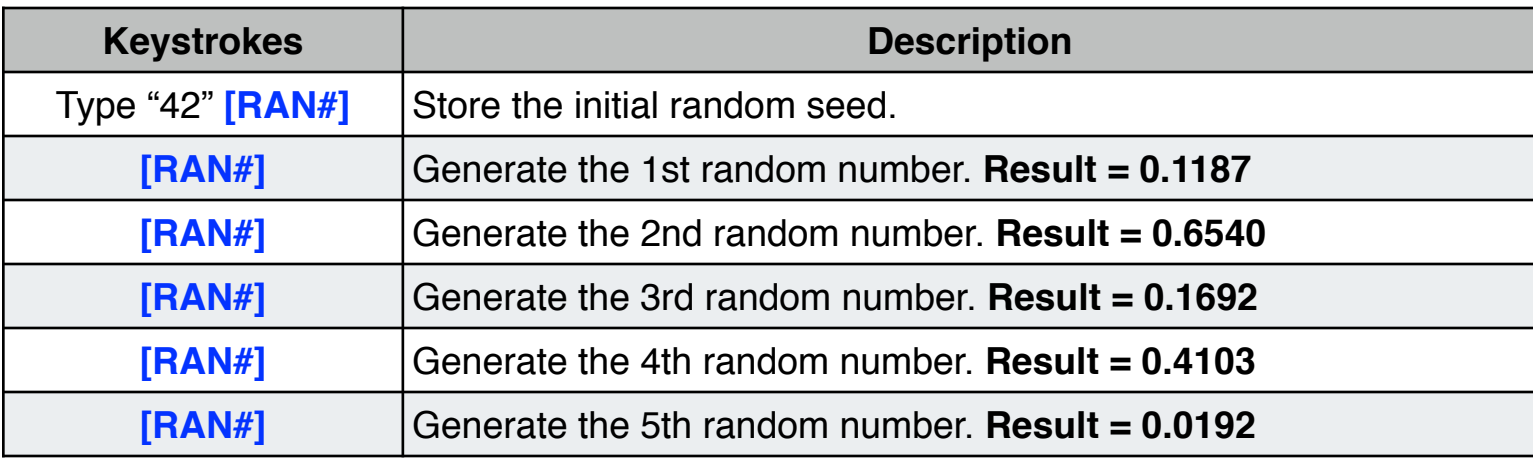

# **Example: Normal Distribution Lower Tail Probability**

What is the probability of a Normal random variable is less than -1.7 ?.

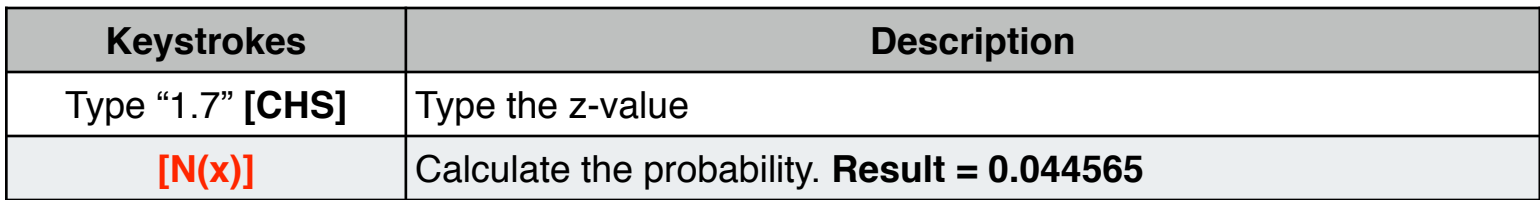

#### **Example: Inverse of Normal Distribution Lower Tail Probability**

What is the z-value corresponding to a lower tail normal cumulative of 0.025 ?.

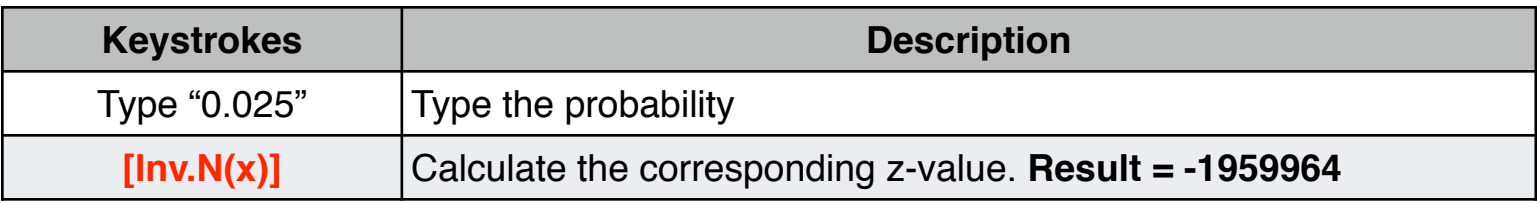

## **Example: Student's "t" Distribution Lower Tail Probability**

What is the lower tail probability associated with a Student's T distribution with 8 degrees of freedom (df1) with a t-value of -1.86?

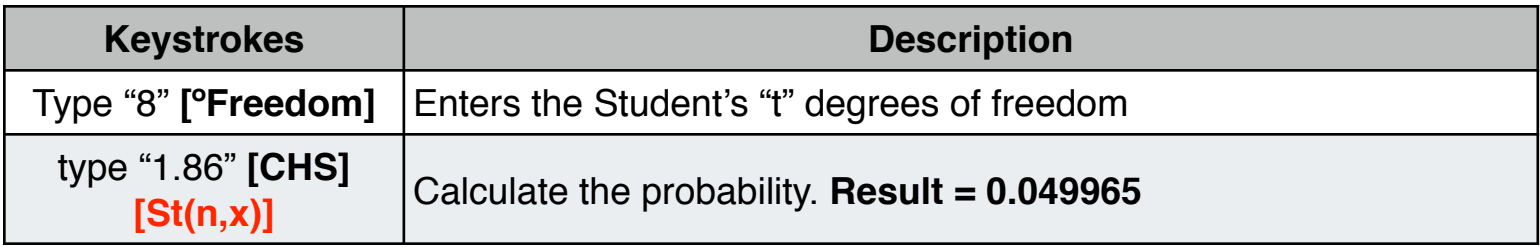

## **Example: Inverse of Student's T"t" Lower Tail Probability**

A hypothesis test requires a critical t-value from Student's "t" distribution with 26 degrees of freedom. Find the t-value for a lower tail probability of 0.05.

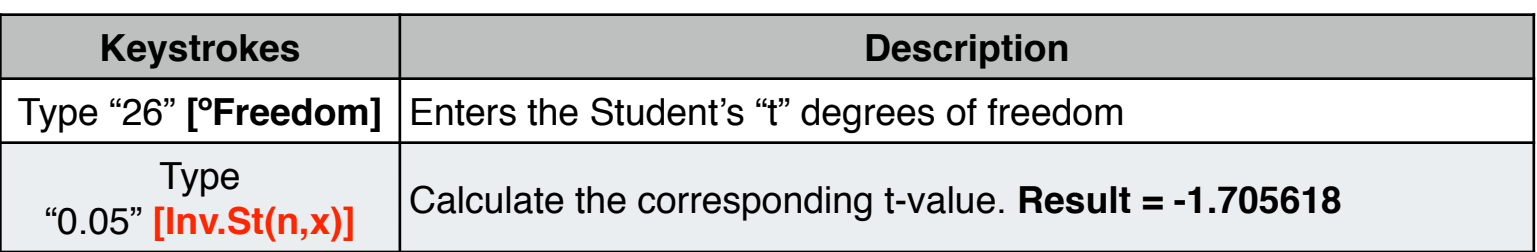